Федеральное государственное образовательное бюджетное учреждение высшего образования «Финансовый университет при Правительстве Российской Федерации» (Финуниверситет)

> Самарский финансово-экономический колледж (Самарский филиал Финуниверситета)

АВЕРЖЛАЮ учебнодиректора по Заместитель padorie **Годической** Md Л.А Косенкова  $2022r$ melle

# МЕТОДИЧЕСКИЕ УКАЗАНИЯ ПО ПЛАНИРОВАНИЮ И ОРГАНИЗАЦИИ САМОСТОЯТЕЛЬНОЙ РАБОТЫ СТУДЕНТОВ ПО ПРОФЕССИОНАЛЬНОМУ МОДУЛЮ «ПМ.01 РАЗРАБОТКА МОДУЛЕЙ ПРОГРАММНОГО ОБЕСПЕЧЕНИЯ ДЛЯ КОМПЬЮТЕРНЫХ **CHCTEM»**

СПЕЦИАЛЬНОСТЬ: 09.02.07 ИНФОРМАЦИОННЫЕ СИСТЕМЫ И **ПРОГРАММИРОВАНИЕ** 

Самара  $-202$ <sup>2</sup>

Методические указания по планированию и организации самостоятельной работы студентов разработаны на основе рабочей программы  $\Pi$ <sup>O</sup> профессиональному модулю «Разработка модулей программного обеспечения для компьютерных систем», с учетом требований федерального государственного образовательного стандарта среднего профессионального образования по 09.02.07 Информационные системы и программирование, специальности утвержденного приказом Министерства образования науки Российской Федерации от 09.12.2016 года № 1547, с учетом Профессионального стандарта, утвержденного приказом Министерства труда и социальной защиты Российской Федерации от 11 февраля 2014 г. № 647н «Об утверждении профессионального стандарта 06.011 Администратор баз данных» (зарегистрирован Министерством юстиции Российской Федерации 24 ноября 2014 г., регистрационный № 34846) Присваиваемая квалификация: администратор баз данных

Разработчики: Преподаватель Самарского филиала Платковская Е.А. Финуниверситета

Методические указания по планированию и организации самостоятельной работы студентов рассмотрены и рекомендованы к утверждению на заседании предметной (цикловой) комиссии естественно-математических дисциплин

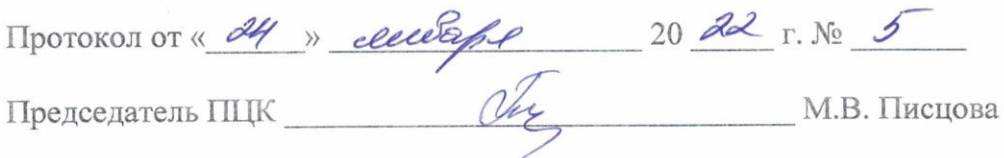

## **ПОЯСНИТЕЛЬНАЯ ЗАПИСКА**

Данные методические указания составлены для самостоятельного изучения дисциплины по профессиональному модулю ПМ.01 Разработка модулей программного обеспечения для компьютерных систем в соответствии с требованиями ФГОС и предназначены для реализации государственных требований к минимуму содержания и уровню подготовки выпускников по специальности 09.02.07 Информационные системы и программирование.

В результате изучения профессионального модуля студент должен освоить основной вид деятельности Осуществление интеграции программных модулей и соответствующие ему общие компетенции и профессиональные компетенции

#### **Перечень общих компетенций:**

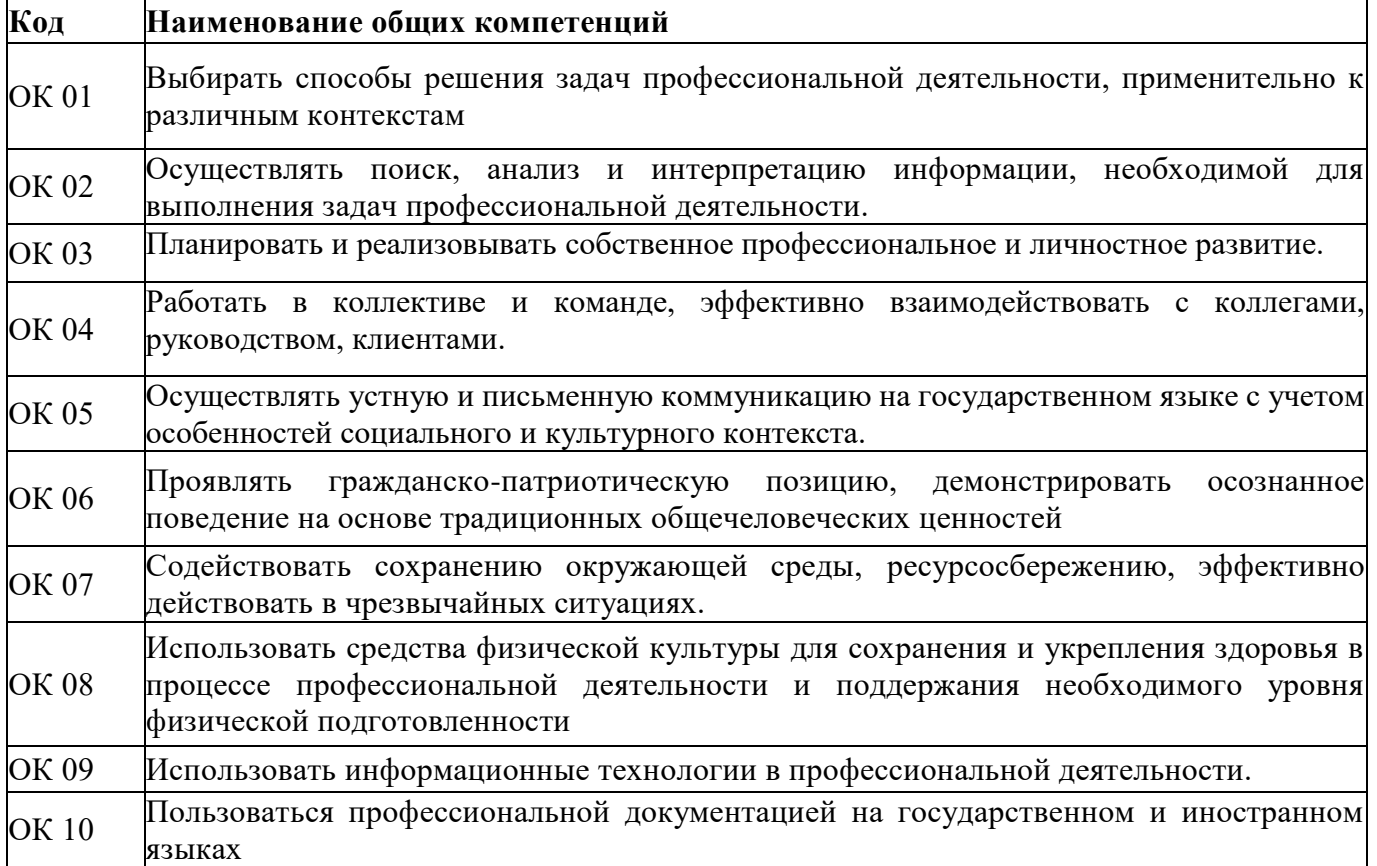

#### **Перечень профессиональных компетенций**

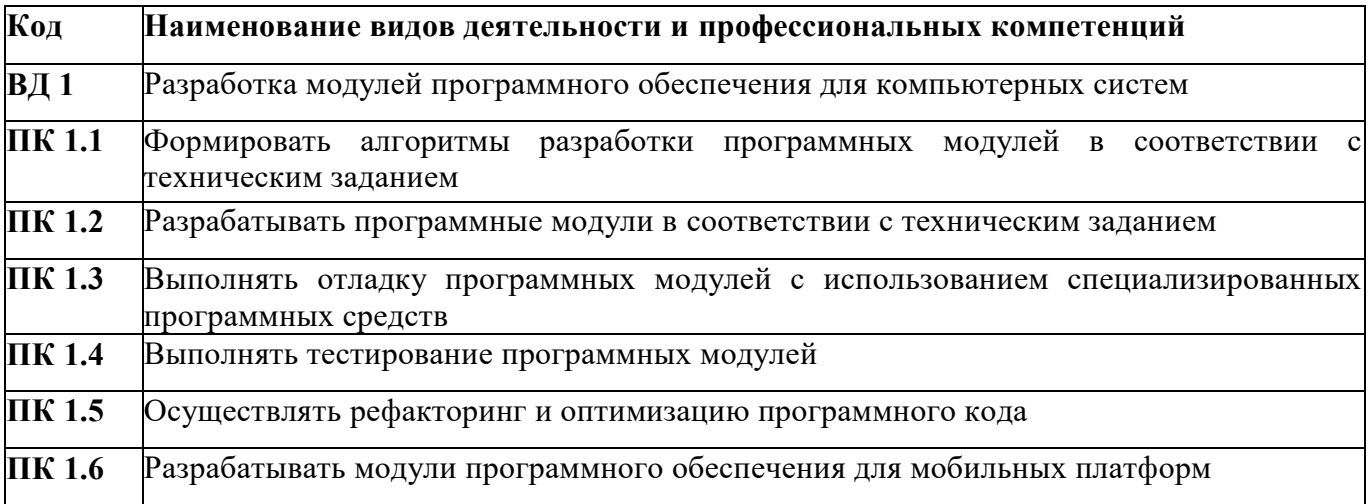

## В результате освоения профессионального модуля студент должен:

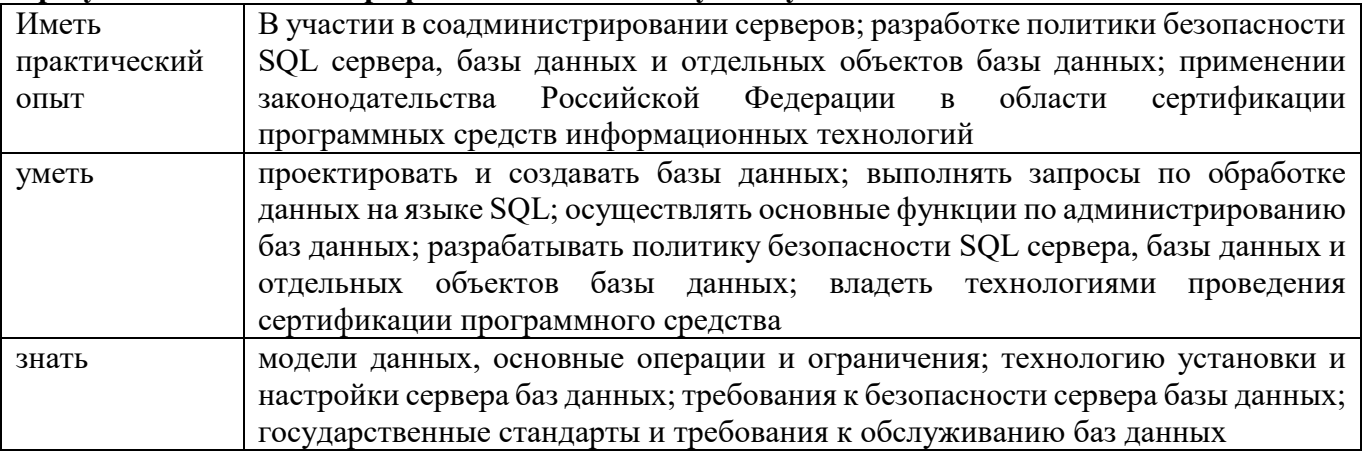

## Объем дисциплины и виды учебной работы

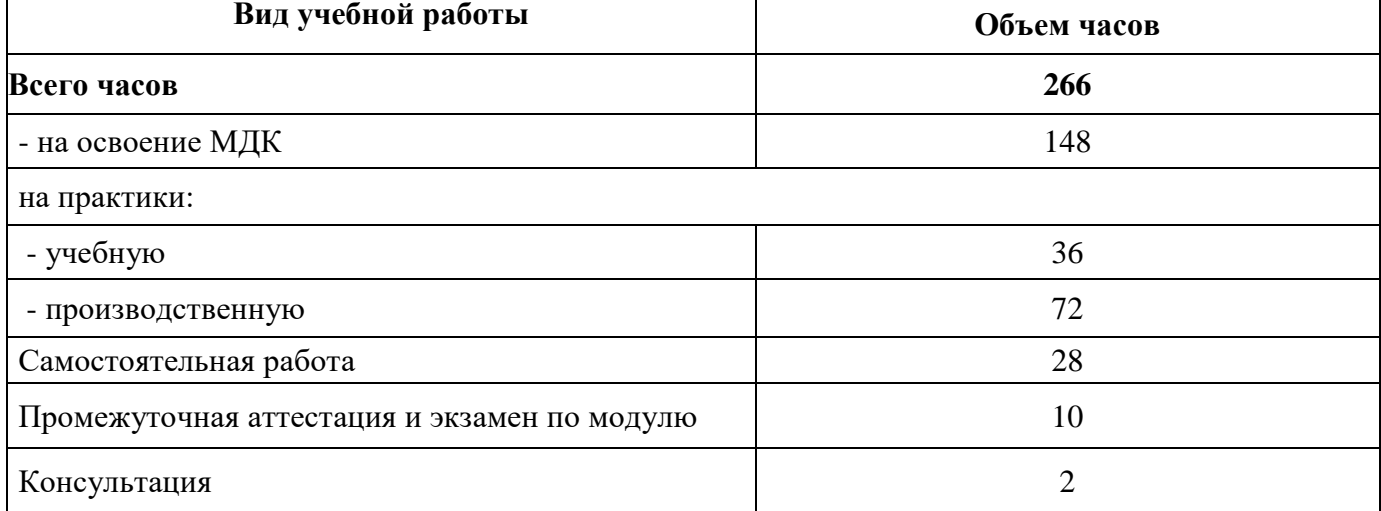

## **ВНЕАУДИТОРНАЯ САМОСТОЯТЕЛЬНАЯ РАБОТА СТУДЕНТОВ**

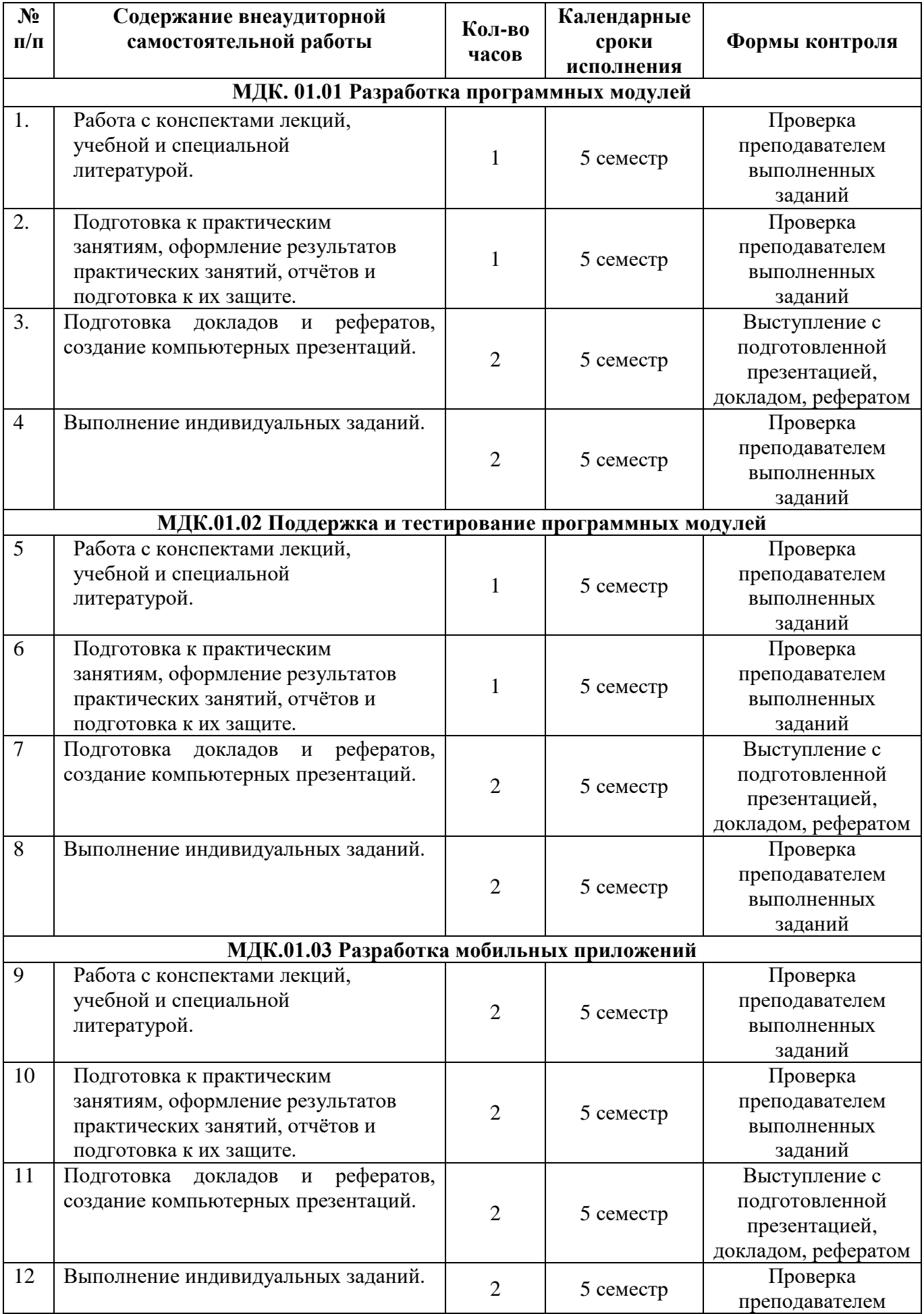

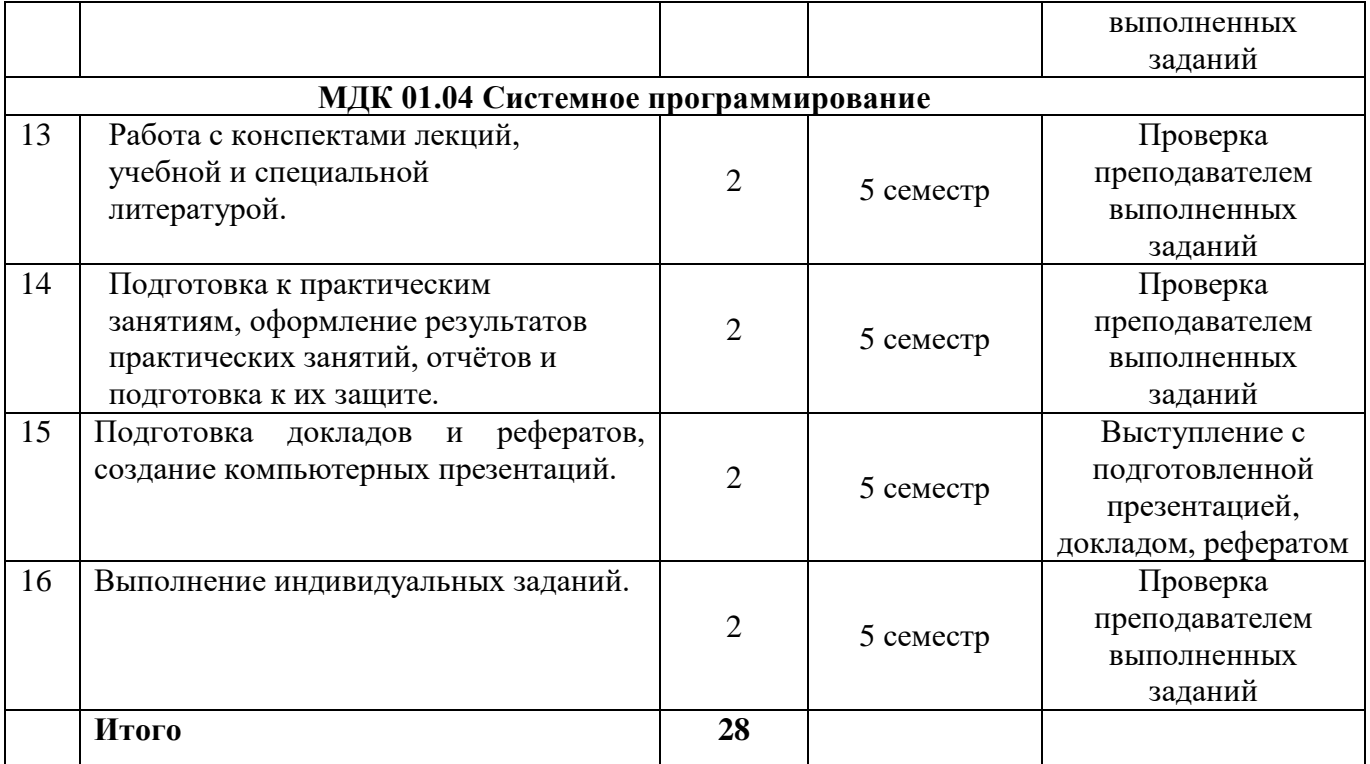

## Методические указания

## Практические задания МДК.01.01 Разработка программных модулей

Создать форму для ввода массива и кнопкой «Перемешать». При нажатиина кнопку 1. элементы массива перемешиваются

 $\overline{2}$ . Палинлромом называют последовательность символов, которая читается как слева направо, так и справа налево. Создать web-форму для ввода строки икнопкой, при нажатии на которую определяется, является ли введенная строкапалиндромом

Создать web-форму с двумя полями для ввода чисел и выбором операции (+, 3.

-, \*, /). Вычислить соответствующее выражение и вывести результат в браузер

Найти наибольшее из трех чисел, введенных пользователем в форму

5. Написать программу нахождения синуса и косинуса угла, выбор действия осуществляется с помощью переключателя

Средствами РНР вывести время и дату на странице 6.

Создать web-форму для ввода строки и кнопкой, при нажатии на которую строка 7. переворачивается и выводится в браузер

Написать программу, которая для введенной строки подсчитывает сумму всех 8. содержащихся в ней цифр

9. Создать класс Point, разработав следующие элементы класса: поля (x, y); конструкторы, позволяющие создать экземпляр класса с нулевыми координатами или с заданными координатами; методы, позволяющие вывести координаты точки на экран, рассчитать расстояние от начала координат до точки, переместить точку на плоскости на вектор (а, b); свойства для получения-установки координаты точки (доступное для чтения и записи), для умножения координаты точки на скаляр (доступное только для записи)

Создать класс Triangle, разработав следующие элементы класса: поля (a, b, c);  $10<sup>1</sup>$ конструктор, позволяющий создать экземпляр класса с заданными длинами сторон; методы, позволяющие вывести длины сторон треугольника на экран, рассчитать периметр треугольника, рассчитать плошаль треугольника; свойства для получения установки длин сторон треугольника (доступное для чтения и записи), для определения, существует ли треугольник с данными длинами сторон (доступное только для чтения)

11. Создать класс Rectangle, разработав следующие элементы класса: поля (a, b); конструктор, позволяющий создать экземпляр класса с заданными длинами сторон; методы, позволяющие вывести длины сторон прямоугольника на экран, рассчитать периметр прямоугольника, рассчитать площадь прямоугольника; свойства для получения-установки длин сторон прямоугольника (доступное для чтения и записи), для определения, является ли данный прямоугольник квадратом (доступное только для чтения)

Создать класс Round, разработав следующие элементы класса: поля (r); конструктор, 12. позволяющий создать экземпляр класса с заданным радиусом; методы, позволяющие рассчитать длину окружности, рассчитать площадь

круга; свойства для получения установки радиуса круга (доступное для чтения и записи)

Создать абстрактный класс Figure с методами вычисления площади и периметра, а 13. также методом, выводящим информацию о фигуре на экран.Создать производные классы: Triangle (треугольник), Circle (круг) со своими методами вычисления площади и периметра. Создать массив п фигур и вывести полную информацию о фигурах на экран

Посчитать сумму элементов побочной диагонали квадратной матрицы  $14.$ 

15. Найти среднее арифметическое положительных элементов одномерного массива. Количество элементов массива вводится пользователем, массив заполняется случайными числами

Посчитать в строке количество цифр. Строка вводится пользователем с клавиатуры  $16.$ Создать форму Windows. Программа должна предоставлять возможность менять 17. цвет фона формы

Windows-приложение, демонстрирующее работу с модальными и 18. Созлать немодальными окнами

Написать программу на языке C++, которая считает сумму элементов одномерного 19. массива, не используя операцию индексирования [].

Написать программу на языке C++, демонстрирующую способы передачи  $20.$ параметров в функции

21. Написать рекурсивную функцию для нахождения факториала числа

22. Написать программу на языке C++ для подсчета суммы элементов одномерного массива. Размерность массива вводится пользователем с клавиатуры

23. Написать программу, демонстрирующую возможность создания односвязного списка и добавления элемента в список

24. Написать программу, демонстрирующую возможность создания стека и добавления элемента в любое место стека

25. Создать класс «Прямоугольник», который имеет два конструктора. Первый конструктор принимает в качестве параметров длину и ширину. Второй конструктор создает квадрат с заданной стороной

26. Написать программу, демонстрирующую работу с абстрактными классами<br>27. Созлать функцию на языке C++. полечитывающую сумму элементов

27. Создать функцию на языке C++, подсчитывающую сумму элементов массива. Массив передается как параметр в функцию

28. Написать программу для нахождения максимально элемента матрицы.

29. Написать программу для сортировки массива методом пузырька.

30. Написать программу для нахождения корней квадратного уравнения ax2+bx+c=0. Коэффициенты a, b, c вводятся пользователем

## **Темы рефератов (докладов, презентаций):**

- 1. История развития CASE-средств разработки программного обеспечения
- 2. Диаграммы развертывания
- 3. Методология разработки ПО RUP (Rational Unified Process)
- 4. Методология разработки ПО Crystal Clear
- 5. Среда dotNet (NetFramewok)
- 6. Измерение и оценка характеристик качества ПО
- 7. Роль стандартизации и сертификации в управлении качеством ПС
- 8. Виды тестирования ПО
- 9. Тестирование объектно ориентированных систем
- 10. Тестирование Веб-приложений

11. Принципы обеспечения безопасности ПО на различных стадиях его жизненного цикла: при планировании работ и проектном анализе ПО, в процессе его разработки, при приемосдаточных испытаниях, при эксплуатации ПО

- 12. Принципы криптографической защиты информации
- 13. Технологии аутентификации
- 14. Правовые методы защиты программных продуктов и баз данных
- 15. Сопровождение программного средства

## **Практические задания МДК.01.02 Поддержка и тестированиепрограммных модулей**

1. Дан двухмерный массив 5×5. Найти сумму модулейотрицательных нечетных элементов. Сформулировать требования к программному продукту и выполнить анализ и тестирование программных требований в соответствии со свойствами качественных требований.

2. Дана матрица. Вывести на экран все четные строки, то есть с четныминомерами, у которых первый элемент больше последнего. Сформулировать требования к программному продукту и разработать чек – лист.

3. В матрице m x n. Отсортировать по убыванию элементы строк, расположенные после второго отрицательного числа. Сформулировать требования к программному продукту и разработать чек – лист.

4. Дана целочисленная квадратная матрица. Определить: произведение элементов в тех строках, которые не содержат отрицательных элементов. Сформулировать требования к программному продукту и разработать тест – кейс.

5. Для заданной матрицы размером 8 на 8 найти такие k, что k-я строка матрицы совпадает с k-м столбцом. Найти сумму элементов в тех строках, которые содержат хотя бы один отрицательный элемент. Сформулировать требования к программному продукту и разработать набор тест – кейсов.

6. Две строки матрицы назовем *похожими*, если совпадают множества чисел,

встречающихся в этих строках. Найдите все пары похожих строк в заданной матрице m x n. Сформулировать требования к программному продукту и разработать набор тест – кейсов.

7. В матрице m x n. Отсортировать по убыванию элементы строк, расположенные после второго отрицательного числа. Сформулировать требования к программному продукту. Выполнить тестирование программного продукта по структурным критериям.

8. В матрице m x n. Отсортировать по убыванию элементы строк, расположенные после второго отрицательного числа. Сформулировать

9. требования к программному продукту. Выполнить тестирование программного продукта по методу «белого ящика».

10. Дана матрица. Вывести на экран все четные строки, то есть с четныминомерами, у которых первый элемент больше последнего. Сформулировать требования к программному продукту и выполнить тестирование программного продукта по методу «белого ящика».

11. Для заданной матрицы размером 8 на 8 найти такие k, что k-я строка матрицы совпадает с k-м столбцом. Найти сумму элементов в тех строках, которые содержат хотя бы один отрицательный элемент. Сформулироватьтребования к программному продукту и выполнить тестирование по методу

12. «белого ящика».

13. Для заданной матрицы размером 8 на 8 найти такие k, что k-я строка матрицы совпадает с k-м столбцом. Найти сумму элементов в тех строках, которые содержат хотя бы один отрицательный элемент. Сформулировать требования к программному продукту и выполнить тестирование программного продукта по структурным критериям.

14. В матрице m x n. Отсортировать по убыванию элементы строк, расположенные после второго отрицательного числа. Сформулировать требования к программному продукту. Выполнить тестирование программного продукта по функциональным критериям.

15. В матрице m x n. Отсортировать по убыванию элементы строк, расположенные после второго отрицательного числа. Сформулировать требования к программному продукту. Выполнить тестирование программного продукта по методу «черного ящика».

16. Для заданной матрицы размером 8 на 8 найти такие k, что k-я строка матрицы совпадает с k-м столбцом. Найти сумму элементов в тех строках, которые содержат хотя бы один отрицательный элемент. Сформулироватьтребования к программному продукту и выполнить тестирование по методу

17. «черного ящика».

18. Описать функцию NMin (A,N) и NMax (A,N) целого типа, находящую номер минимального и максимального элемента массива A (массив состоит из N вещественных чисел). Сформулировать требования к программному продукту и выполнить тестирование по методу «белого ящика».

19. Описать функцию NMin (A,N) и NMax (A,N) целого типа, находящую номер минимального и максимального элемента массива A (массив состоит из N вещественных чисел). Сформулировать требования к программному продукту и выполнить модульное тестирование

20. Описать функцию NewStr (S), удаляющую в строке S начальные иконечные пробелы. В основной программе ввод строки, обращение методу - функции и вывод результата. Сформулировать требования к программному продукту и выполнить unit – тестирование.

21. Описать функцию NewStr (S), удаляющую в строке S начальные иконечные пробелы. В основной программе ввод строки, обращение методу - функции и вывод результата. Предусмотреть использование 2 –х форм.

22. Сформулировать требования к программному продукту и выполнить интеграционное тестирование.

23. Описать функцию NMin (A,N) и NMax (A,N) целого типа, находящую номер минимального и максимального элемента массива A (массив состоит из N вещественных чисел). Предусмотреть использование 2 –х форм. Сформулировать требования к программному продукту и выполнить интеграционное тестирование.

24. Дано натуральное число n и последовательность из 5 чисел. Найти количество чисел, являющихся степенями пятерки. Определить функцию пользователя, позволяющую распознавать степень пятерки. В основнойпрограмме ввод чисел, обращение к функции, вычисление количества и выводрезультата. Сформулировать требования к программному продукту и выполнить модульное

#### тестирование.

#### Темы рефератов (докладов, презентаций)

- 1. Принцип построения тестового набора данных и составления отладочныхзаданий.
- $2<sup>1</sup>$ Методы отладки программного продукта
- $\mathcal{E}$ Методы ручного тестирования
- Метод обратного прослеживания 4.
- 5. Инструментальные средства отладки ПП
- $6<sup>1</sup>$ Модели жизненного цикла программного средства.
- 7. Разработка программного продукта с использованием подпрограммы-процедуры.
- 8. Модульное программирование.

9. Осуществление разработки кода программного модуля на современных языках программирования

- 10. Реализация процедур и функций работы с бинарным деревом.
- 11. Объектно-ориентированное проектирование.
- 12. Основы языка UML (Unified Modeling Language).
- 13. Структура программы на языке C++. Проект.
- 14. Стандартная библиотека функций языка С++.
- 15. Компиляция программы и сборка исполняемого модуля.
- 16. Виртуальные функции и абстрактные базовые классы.
- 17. Множественное наследование.
- 18. Ассоциативные массивы.
- 19. Объекты-функции и предикаты.

## Практические задания МДК.01.03 Разработка мобильных приложений

1. Требуется разработать приложение с графическим пользовательским интерфейсом, поддерживающее создание/редактирование/удаление/по иск заметок. Два варианта хранения заметок: A) в базе SOLite. Б) С использованием файловой системы.

2. Создать приложение с графическим пользовательским интерфейсом с функциями: Определение местоположения пользователя на карте Google Map; Определение скорости и направления движения пользователя;

3. Масштабирование карты. Программа должна быть конфигурируемой. Настройки: Режим определения местоположения (через GPS либо по сотам); Включение/отключение режима поиска.

4. Разработать приложение-таймер с использованием датчика ориентации в виде песочных часов. Каждый раз для того чтобы активировать таймер, необходимо перевернуть экран мобильного устройства вверх ногами. Используйте анимацию для показа «перетекающего песка» и переворота песочных часов. Для задания времени перетекания песка требуется разработать push-notification сервер. Через форму ввода на сервере можно отправлять на клиент (приложение-таймер) указанное время (числовой ввод).

5. Разработка программы для обмена мгновенными сообщениями. Требуется разработать приложение для обмена мгновенными сообщениями через Wi- Fi/Bluetooth. Поддерживаемые режимы: 1. Активный режим. Приложение занимает весь экран, содержит поля для отправки сообщений и список принятых сообщений. 2. Режим уведомлений. Приложение через уведомления показывает принятые сообщения.

6. Разработка мобильного сайта с адаптивным дизайном. Требуется разработать сайт, пригодный для просмотра на смартфонах и планшетах, с использованием принципов адаптивного дизайна: 1) Гибкая сетка. 2) Пропорциональные шрифты. 3) Масштабируемые изображения. 4) Медиазапросы

## Темы рефератов (докладов, презентаций):

- 1. Программный стек Android. Виртуальная машина Dalvik.
- 2. Архитектура Android-приложений.
- $3.$ Четыре пункта философии разработки приложений под Android.

Приемы для улучшения производительности и уменьшения потребленияпамяти для  $\overline{4}$ . приложений Android.

5. Основные составляющие манифеста приложения.

- 6. Жизненный цикл мобильного приложения.
- 7. Разработка интерфейсов, не зависящих разрешения  $OT$  $\overline{M}$ плотностипикселов.
- 8. Intents и Activities. Принципы работы Intent-фильтров.
- 9. Адаптеры и привязка данных.
- 10. Работа с интернет-ресурсами.
- 11. Диалоговые окна: создание и использование.
- 12. Курсоры, Content Values. Получение данных из SQLite.
- 13. Фоновые службы, toast-уведомления и сигнализация.
- 14. Геолокационные и картографические сервисы: конфигурирование ииспользование.
- 15. Сенсорные датчики. Sensor manager.
- 16. Анимация и спецэффекты.
- 17. Акселерометр, датчик ориентации и компас: регулировка и программныефункции.
- 18. Межпроцессное взаимодействие. Язык AIDL.
- 19. Основные права и полномочия для запуска приложений на устройстве.

20. Работа с настройками сотовой сети, подключение голосовых услуг, получение и отправка коротких сообщений.

## Практические задания МДК.01.04 Системное программирование

1. Написать программу, которая удаляет из введенной с клавиатуры строкипервые пробелы (если их нет, то оставить как есть)

- 2. Подсчитать количество слов в строке
	- 3. Выделить первое слово из строки
	- 4. Найти максимальное из трех введенных целых чисел
	- 5. Найти сумму цифр трехзначного числа
	- квалратное 6. Решить уравнение  $ax2+bx+c=0$ , коэффициенты уравнениявводятся с клавиатуры
	- 7. Определить, кратна ли трем сумма цифр трехзначного числа. Числовводится с клавиатуры

8. Найти площадь прямоугольного треугольника по известным катету игипотенузе. Исходные данные вводятся с клавиатуры

- 9. Переписать все символы строки в обратном порядке
- 10. Написать программу для сортировки одномерных массивов
- 11. Вывести на экран все трехзначные числа, в которых хотя бы две цифрыодинаковые
- 12. Вывести на экран все трехзначные числа, которые начинаются изаканчиваются на одну и ту же цифру

13. Вывести на экран таблицу значений функции у=х 3 при х=-4...4. Шагизменения х вводится с клавиатуры

14. найти среднее арифметическое четных элементов

15. В одномерном массиве, состоящем из 10 случайных чисел от -10 до 10заменить все отрицательные элементы нулями

16. В одномерном массиве, состоящем из 10 случайных чисел от -10 до 10переставить местами минимальный и максимальный элементы

- элементов 17. Определить среднее арифметическое главной диагоналиквадратной матрицы
- 18. Определить максимальный элемент побочной диагонали квадратнойматрицы

19. Найти сумму нечетных элементов прямоугольного массива, состоящего изпяти строк и семи столбнов

20. В прямоугольном массиве, состоящем из 7 строк и 10 столбцов заменить все отрицательные элементы их абсолютными значениями

21. Определить, является ли сумма элементов матрицы 3х2 нечетной

22. В прямоугольном массиве, состоящем из 7 строк и 10 столбцов заменить все отрицательные элементы их абсолютными значениями

23. Определить, является ли сумма элементов матрицы 3х2 нечетной

## Темы рефератов (докладов, презентаций)

- Работа на ассемблере с портами ввода-вывода.  $1<sub>1</sub>$
- $2.$ Визуальный анализ данных
- 3. Сравнительные характеристики автоматических дизассемблеров
- $\overline{4}$ . Организация интерфейса с процедурой на ассемблере
- 5. Создание Windows - приложений на ассемблере
- 6. Программирование сопроцессора
- Связь ассемблера с другими языками программирования (Pascal ассемблери С - $7<sub>1</sub>$ ассемблер)
	- 8. Сложные структуры данных в ассемблере (структуры, записи, списки, таблицы)
	- 9. Работа с числами в формате BCD на ассемблере
	- 10. Обработка цепочек элементов в ассемблере
	- $11.$ Измерение скорости работы программы средствами профайлера
	- $12.$ Построение лексического анализатора
	- 13. Организация таблиц идентификаторов транслятора по методу бинарногодерева
	- 14. Организация таблиц идентификаторов транслятора с использованием хеш-функций
	- $15.$ Развитие отладчиков в современных системах программирования
	- 16. Возможности Нех-редакторов
	- 17. Преобразование чисел при вводе с консоли на ассемблере
	- 18. Преобразование чисел при выводе на консоль на ассемблере
	- 19. Управление цветом при выводе информации на консоль средствамиассемблера
	- 20. Функции BIOS и MS DOS для работы с клавиатурой
	- 21. Организация ввода-вывода в консольном приложении Windows
	- 22. Программные средства обслуживания CD и DVD дисков
	- 23. Сравнение средств разработки ассемблерных программ
	- 24. Алгоритмы работы  $\mathbf{c}$ памятью на уровне операционной системы(выделение, освобождение)
	- 25. Использование концепции .net в системном программировании
	- 26. Структура компьютерных технологий
	- 27. Ошибки округления в арифметических командах
	- 28. Использование флагов переноса переполнения  $\boldsymbol{\mathrm{M}}$  $\overline{B}$ командахцелочисленной арифметики и передачи управления
	- 29. Сравнительные характеристики трансляторов
	- 30. Современные системы программирования
	- 31. Организация серверных приложений (CORBA, COM/DCOM)

#### **Перечень учебных изданий, Интернет-ресурсов, дополнительной литературы**

#### **Основные источники**

1. Белугина, С. В. Разработка программных модулей программного обеспечения для компьютерных систем. Прикладное программирование : учебное пособие для спо / С. В. Белугина. - 3-е изд., стер. - Санкт-Петербург : Лань, 2022. - 312 с. - URL: https://e.lanbook.com/book/200390 (дата обращения: 28.03.2022). - Режим доступа: ЭБС Лань, для зарегистрир. пользователей. - ISBN 978-5-8114-9817-8. – Текст : электронный.

2. Федорова, Г. Н. Разработка, внедрение и адаптация программного обеспечения отраслевой направленности : учебное пособие / Г. Н. Федорова. - Москва : КУРС : ИНФРА-М, 2022 336 с. - (Среднее Профессиональное Образование). - URL: https://znanium.com/catalog/product/1858587 (дата обращения: 28.03.2022). - Режим доступа: ЭБС Znanium.com, для зарегистрир. пользователей. - ISBN 978-5-906818-41-6. - Текст : электронный.

3. Гагарина, Л. Г. Технология разработки программного обеспечения : учебное пособие / Л. Г. Гагарина, Е. В. Кокорева, Б. Д. Сидорова-Виснадул ; под ред. Л. Г. Гагариной. - Москва : ФОРУМ : ИНФРА-М, 2021. - 400 с. - (Среднее профессиональное образование). - URL: https://znanium.com/catalog/product/1189951 (дата обращения: 29.03.2022). - Режим доступа: ЭБС Znanium.com, для зарегистрир. пользователей. - ISBN 978-5-8199-0812-9. - Текст : электронный.

4. Зубкова, Т. М. Технология разработки программного обеспечения : учебное пособие / Т. М. Зубкова. - Санкт-Петербург : Лань, 2022. - 324 с. - URL: https://ezpro.fa.ru:3178/book/206882 (дата обращения: 09.03.2022). - Режим доступа: ЭБС Лань, для зарегистрир. пользователей. - ISBN 978-5- 8114-3842-6. - Текст : электронный.

5. Волк, В. К. Практическое введение в программную инженерию : учебное пособие / В. К. Волк. - Санкт-Петербург : Лань, 2022. - 100 с. - URL: https://ezpro.fa.ru:3178/book/206669 (дата обращения: 09.03.2022). - Режим доступа: ЭБС Лань, для зарегистрир. пользователей. - ISBN 978-5- 8114-3656-9. - Текст : электронный.

6. Белугина, С. В. Разработка программных модулей программного обеспечения для компьютерных систем. Прикладное программирование : учебное пособие для СПО / С. В. Белугина. - 3-е изд., стер. - Санкт-Петербург : Лань, 2022. - 312 с. - URL: https://e.lanbook.com/book/200390 (дата обращения: 28.03.2022). - Режим доступа: ЭБС Лань, для зарегистрир. пользователей. - ISBN 978-5-8114-9817-8. - Текст : электронный.

7. Коржинский С. Н. Разработка мобильных приложений : учебник / Коржинский С. Н. - Москва : КноРус, 2022. - 421 с. - URL: https://book.ru/book/944559 (дата обращения: 18.08.2022). - Режим доступа: ЭБС Book.ru, для зарегистрир. пользователей. - ISBN 978-5-406-09570-6. - Текст : электронный.

8. Соколова, В. В. Разработка мобильных приложений : учебное пособие для среднего профессионального образования / В. В. Соколова. - Москва : Юрайт, 2022. - 175 с. - (Профессиональное образование). - URL: <https://ezpro.fa.ru:3217/bcode/495527> (дата обращения: 09.03.2022). - Режим доступа: ЭБС Юрайт, для зарегистрир. пользователей. - ISBN 978-5-534-10680- 0. - Текст : электронный.

9. Заяц, А. М. Введение в гибридные технологии разработки мобильных приложений : учебное пособие для спо / А. М. Заяц, Н. П. Васильев. - 2-е изд., стер. - Санкт-Петербург : Лань, 2022. - 160 с. - URL: https://e.lanbook.com/book/200459 (дата обращения: 09.03.2022). - Режим доступа: ЭБС Лань, для зарегистрир. пользователей. - ISBN 978-5-8114-9555-9. - Текст : электронный.

10. Пирская, Л. В. Разработка мобильных приложений в среде Android Studio : учебное пособие / Л. В. Пирская ; Южный федеральный университет. - Ростов-на-Дону ; Таганрог : Южный федеральный университет, 2019. - 125 с. : ил., табл. - URL: <https://biblioclub.ru/index.php?page=book&id=598634> (дата обращения: 09.03.2022). - Режим доступа: ЭБС Университетская библиотека онлайн, для зарегистрир. пользователей. - Библиогр. в кн. - ISBN 978-5-9275-3346-6. - Текст : электронный.

11. Кузнецов, А. С. Системное программирование : учебное пособие / А. С. Кузнецов, И. А. Якимов, П. В. Пересунько. - Красноярск : СФУ, 2018. - 170 с. - URL: https://e.lanbook.com/book/157574 (дата обращения: 09.03.2022). - Режим доступа: ЭБС Лань, для зарегистрир. пользователей. - ISBN 978-5-7638-3885-5. - Текст : электронный.

12. Васильева, И. И. Системное и прикладное программирование : учебное пособие / И. И. Васильева. - Елец : ЕГУ им. И.А. Бунина, 2019. - 130 с. - URL: https://e.lanbook.com/book/195791 (дата обращения: 09.03.2022). - Режим доступа: ЭБС Лань, для зарегистрир. пользователей. - ISBN 978-5-00151-039-0. - Текст : электронный.

## **Электронные издания (электронные ресурсы)**

1. Учебники по программированию <http://programm.ws/index.php>

2. Eckel B. Thinking in C++ (2nd Edition) Free Electronic Book.

3. <http://www.mindview.net/Books/TICPP/ThinkingInCPP2e.html>

#### **Дополнительная литература**

1. Подбельский, В. В. Программирование. Базовый курс С# : учебник для среднего профессионального образования / В. В. Подбельский. - Москва : Юрайт, 2022. - 369 с. - (Профессиональное образование). - URL: <https://ezpro.fa.ru:3217/bcode/475775> (дата обращения: 28.03.2022). - Режим доступа: ЭБС Юрайт, для зарегистрир. пользователей. - ISBN 978-5-534-11467- 6. - Текст : электронный.

2. Гниденко, И. Г. Технология разработки программного обеспечения : учебное пособие для среднего профессионального образования / И. Г. Гниденко, Ф. Ф. Павлов, Д. Ю. Федоров. - Москва : Юрайт, 2022. - 235 с. - (Профессиональное образование). - URL: <https://ezpro.fa.ru:3217/bcode/492496> (дата обращения: 28.03.2022). - Режим доступа: ЭБС Юрайт, для зарегистрир. пользователей. - ISBN 978-5-534-05047-9. - Текст : электронный.

3. Исаченко, О. В. Программное обеспечение компьютерных сетей : учебное пособие / О. В. Исаченко. - 2-е изд., испр. и доп. - Москва : ИНФРА-М, 2021. - 158 с. - (Среднее профессиональное образование). - URL: https://znanium.com/catalog/product/1189344 (дата обращения: 29.03.2022). - Режим доступа: ЭБС Znanium.com, для зарегистрир. пользователей. - ISBN 978-5-16-015447-3. - Текст : электронный.

4. Черткова, Е. А. Программная инженерия. Визуальное моделирование программных систем : учебник для среднего профессионального образования / Е. А. Черткова. - 2-е изд., испр. и доп. - Москва : Юрайт, 2022. - 147 с. - (Профессиональное образование). - URL: <https://ezpro.fa.ru:3217/bcode/493226> (дата обращения: 28.03.2022). - Режим доступа: ЭБС Юрайт, для зарегистрир. пользователей. - ISBN 978-5-534-09823-5. - Текст : электронный.

5. Немцова, Т. И. Программирование на языке высокого уровня. Программирование на языке C++ : учебное пособие / Т. И. Немцова, С. Ю. Голова, А. И. Терентьев ; под ред. Л. Г. Гагариной. - Москва : ФОРУМ : ИНФРА-М, 2021. - 512 с. + Доп. Материалы. - (Среднее профессиональное образование). - URL: https://znanium.com/catalog/product/1172261 (дата обращения: 29.03.2022). - Режим доступа: ЭБС Znanium.com, для зарегистрир. пользователей. - ISBN 978-5-8199-0699-6. - Текст : электронный.

6. Мартишин, С. А. Основы теории надежности информационных систем : учебное пособие / С. А. Мартишин, В. Л. Симонов, М. В. Храпченко. - Москва : ФОРУМ : ИНФРА-М, 2020. - 255 с. - (Высшее образование: Бакалавриат). - URL: https://znanium.com/catalog/product/1062374 (дата обращения: 04.07.2022). - Режим доступа: ЭБС Znanium.com, для зарегистрир. пользователей. - ISBN 978-5-8199-0757-3. - Текст : электронный

7. Советов, Б. Я. Информационные технологии: теоретические основы : учебное пособие / Б. Я. Советов, В. В. Цехановский. - 2-е изд., стер. - Санкт-Петербург : Лань, 2021. - 444 с. - URL: https://ezpro.fa.ru:3178/book/167404 (дата обращения: 28.03.2022). - Режим доступа: ЭБС Лань, для зарегистрир. пользователей. - ISBN 978-5-8114-1912-8. – Текст : электронный.

8. Ехлаков, Ю. П. Управление программными проектами. Стандарты, модели : учебное пособие для вузов / Ю. П. Ехлаков. - 3-е изд., стер. - Санкт-Петербург : Лань, 2021. - 244 с. - URL: https://ezpro.fa.ru:3178/book/175498 (дата обращения: 09.03.2022). - Режим доступа: ЭБС Лань, для зарегистрир. пользователей. - ISBN 978-5-8114-8362-4. - Текст : электронный.

9. Беспалов, Д. А. Операционные системы реального времени и технологии разработки кроссплатформенного программного обеспечения : учебное пособие : в 3 частях / Д. А. Беспалов, С. М. Гушанский, Н. М. Коробейникова ; Южный федеральный университет. - Ростов-на-Дону ;

Таганрог : Южный федеральный университет, 2021. - Часть 3. - 214 с. : ил. - URL: <https://biblioclub.ru/index.php?page=book&id=683905> (дата обращения: 09.03.2022). - Режим доступа: ЭБС Университетская библиотека онлайн, для зарегистрир. пользователей. - Библиогр.: с. 187-188. - ISBN 978-5-9275-3628-3 (Ч. 3). - ISBN 978-5-9275-3366-4. - Текст : электронный.

10. Тузовский, А. Ф. Проектирование и разработка web-приложений : учебное пособие для среднего профессионального образования / А. Ф. Тузовский. - Москва : Юрайт, 2022. - 218 с. - (Профессиональное образование). - URL: <https://ezpro.fa.ru:3217/bcode/495109> (дата обращения: 29.03.2022). - Режим доступа: ЭБС Юрайт, для зарегистрир. пользователей. - Библиогр. в кн. - ISBN 978-5-534-10017-4. - Текст : электронный.

11. Соколова, В. В. Вычислительная техника и информационные технологии. Разработка мобильных приложений : учебное пособие для вузов / В. В. Соколова. - Москва : Юрайт, 2022. - 175 с. - (Высшее образование). - URL:<https://ezpro.fa.ru:3217/bcode/490305> (дата обращения: 09.03.2022). - Режим доступа: ЭБС Юрайт, для зарегистрир. пользователей. - ISBN 978-5-9916-6525-4. - Текст : электронный.

12. Жулабова, Ф. Т. Системное программирование. Лабораторные работы : учебное пособие для спо / Ф. Т. Жулабова. - 2-е изд., стер. - Санкт-Петербург : Лань, 2021. - 208 с. - URL: https://e.lanbook.com/book/164955 (дата обращения: 09.03.2022). - Режим доступа: ЭБС Лань, для зарегистрир. пользователей. - ISBN 978-5-8114-7721-0. - Текст : электронный.

13. Гунько, А. В. Системное программирование в среде Linux : учебное пособие / А. В. Гунько. - Новосибирск : НГТУ, 2020. - 235 с. - URL: https://e.lanbook.com/book/152228 (дата обращения: 09.03.2022). - Режим доступа: ЭБС Лань, для зарегистрир. пользователей. - ISBN 978-5- 7782-4160-2. - Текст : электронный.